## Inhaltsverzeichnis

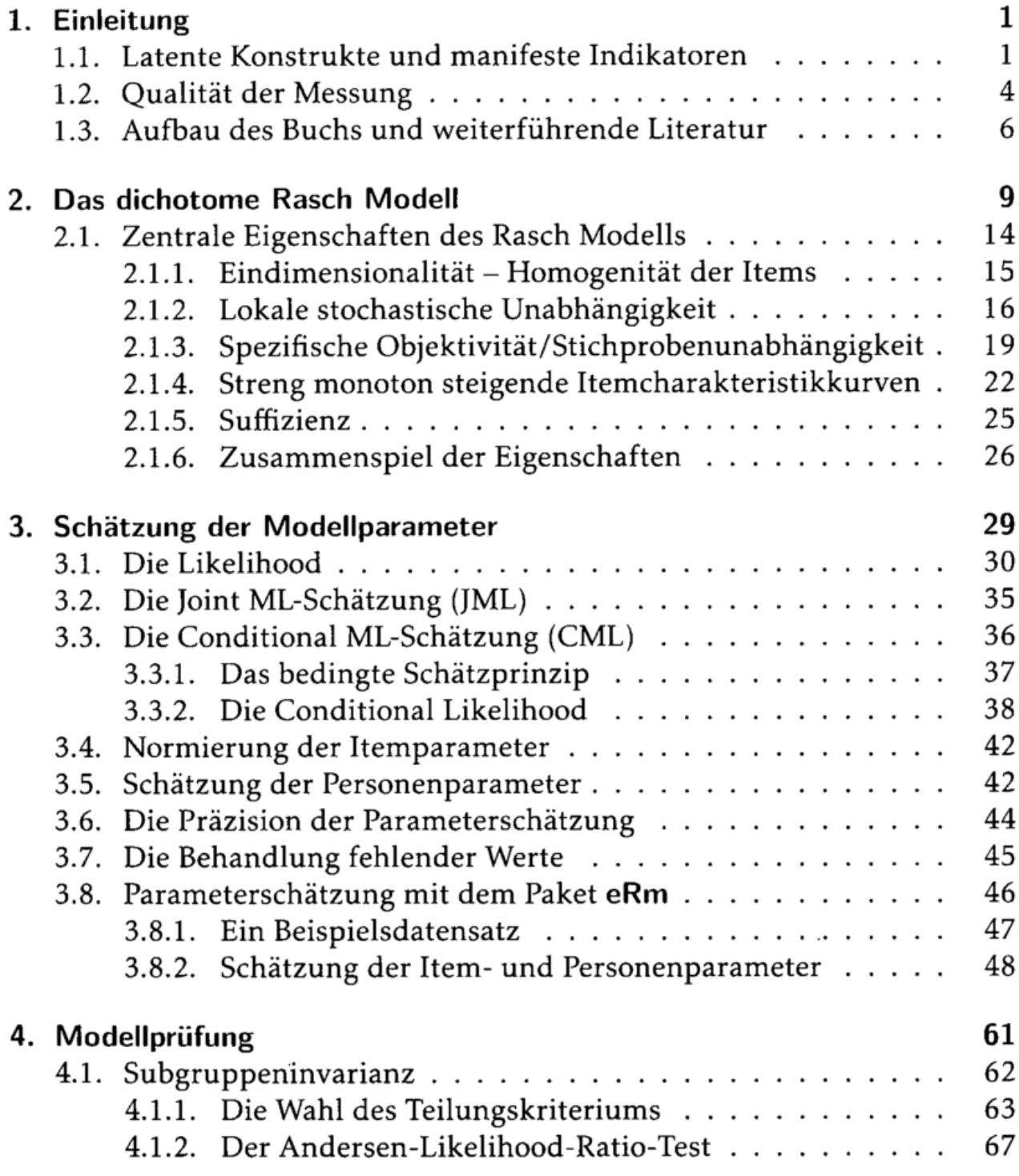

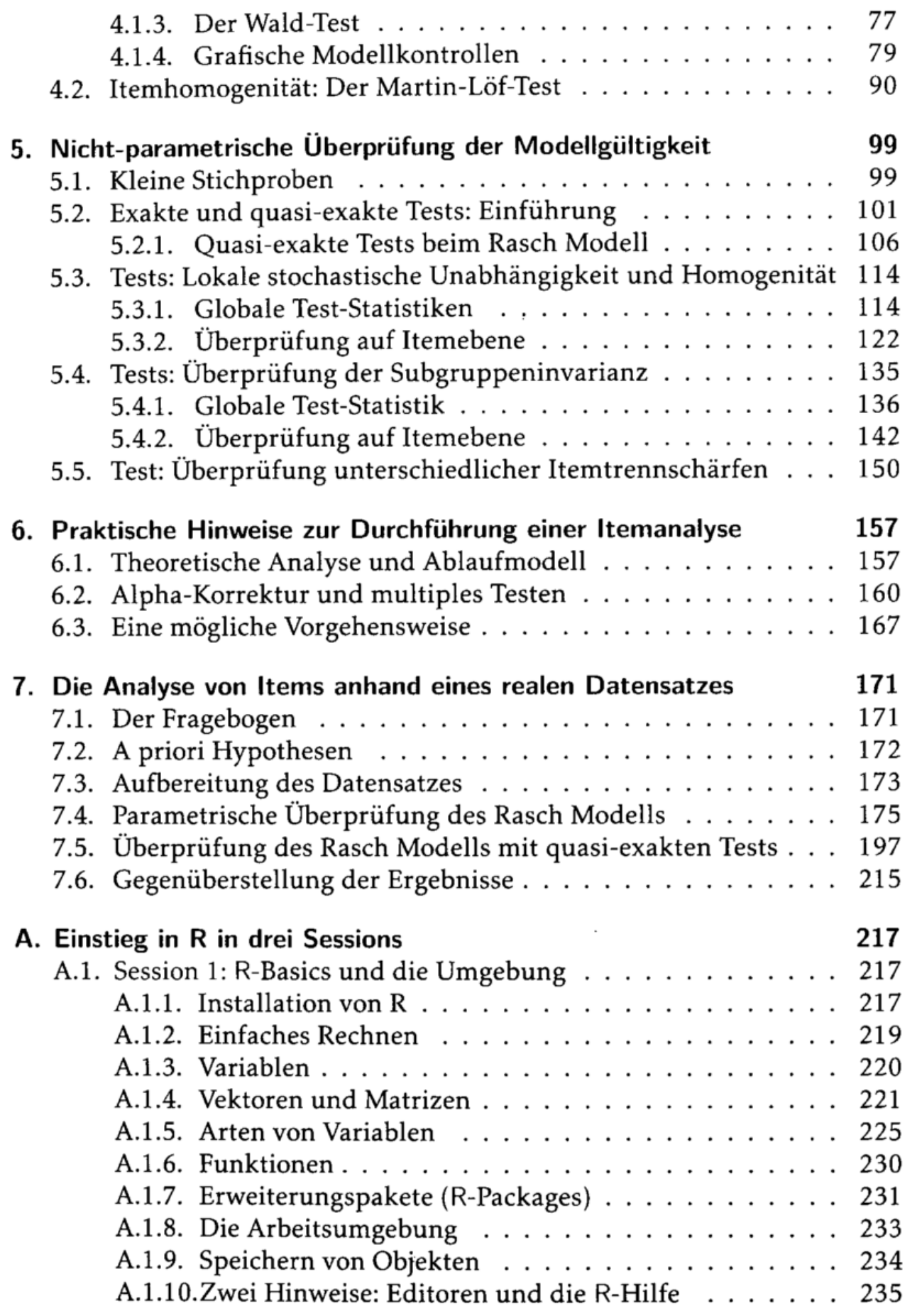

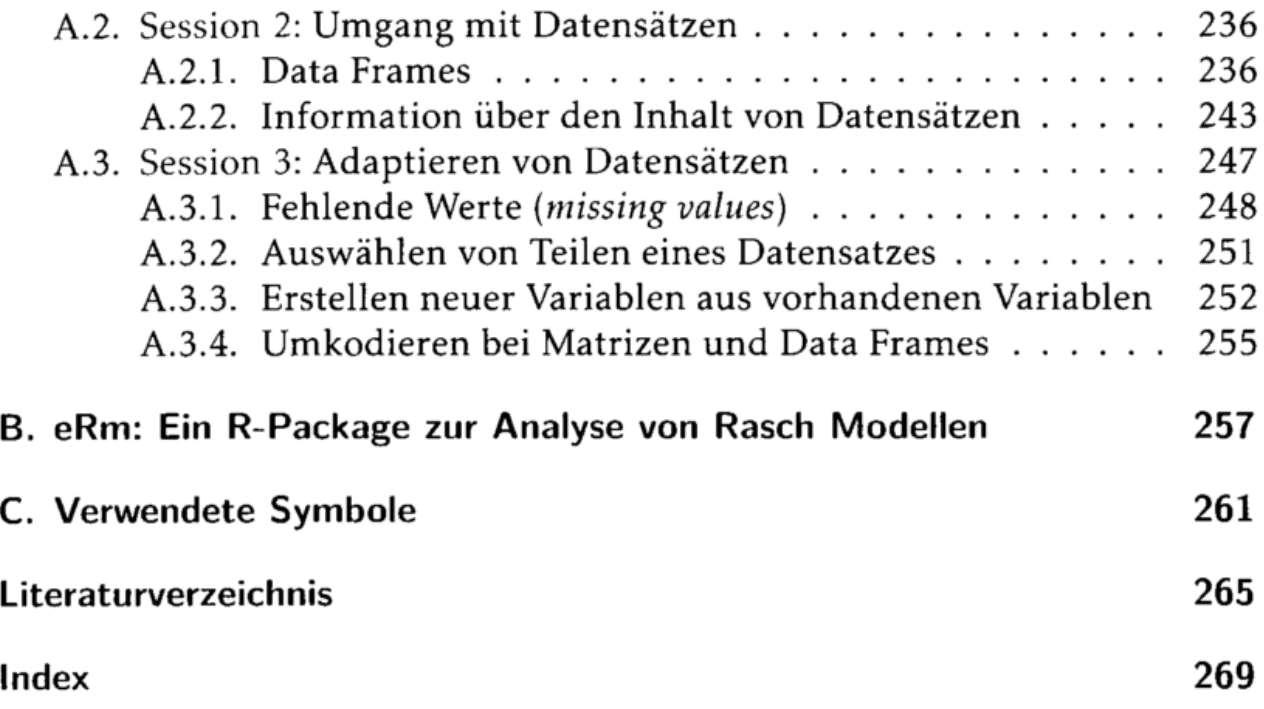

## Inhaltsverzeichnis

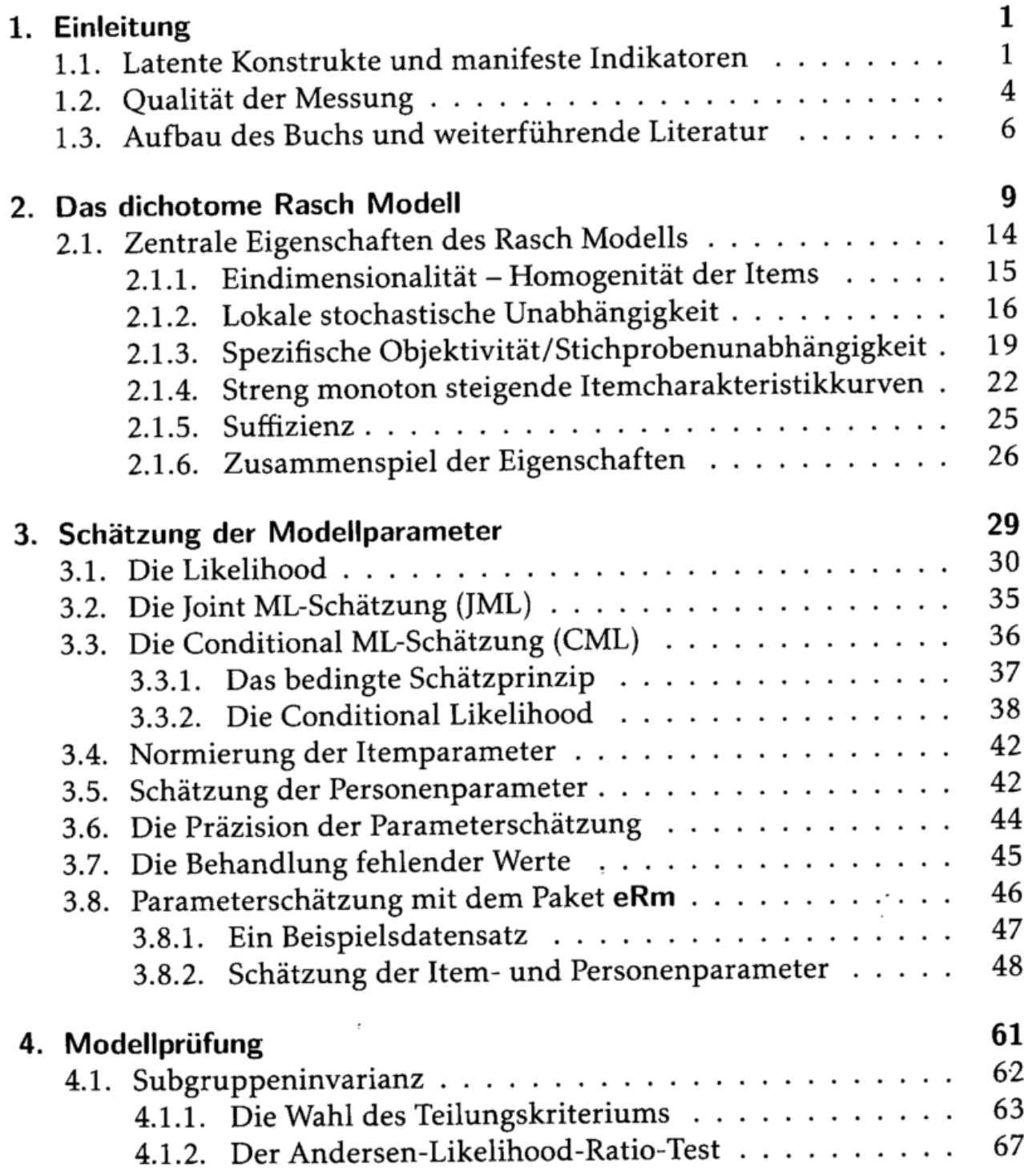

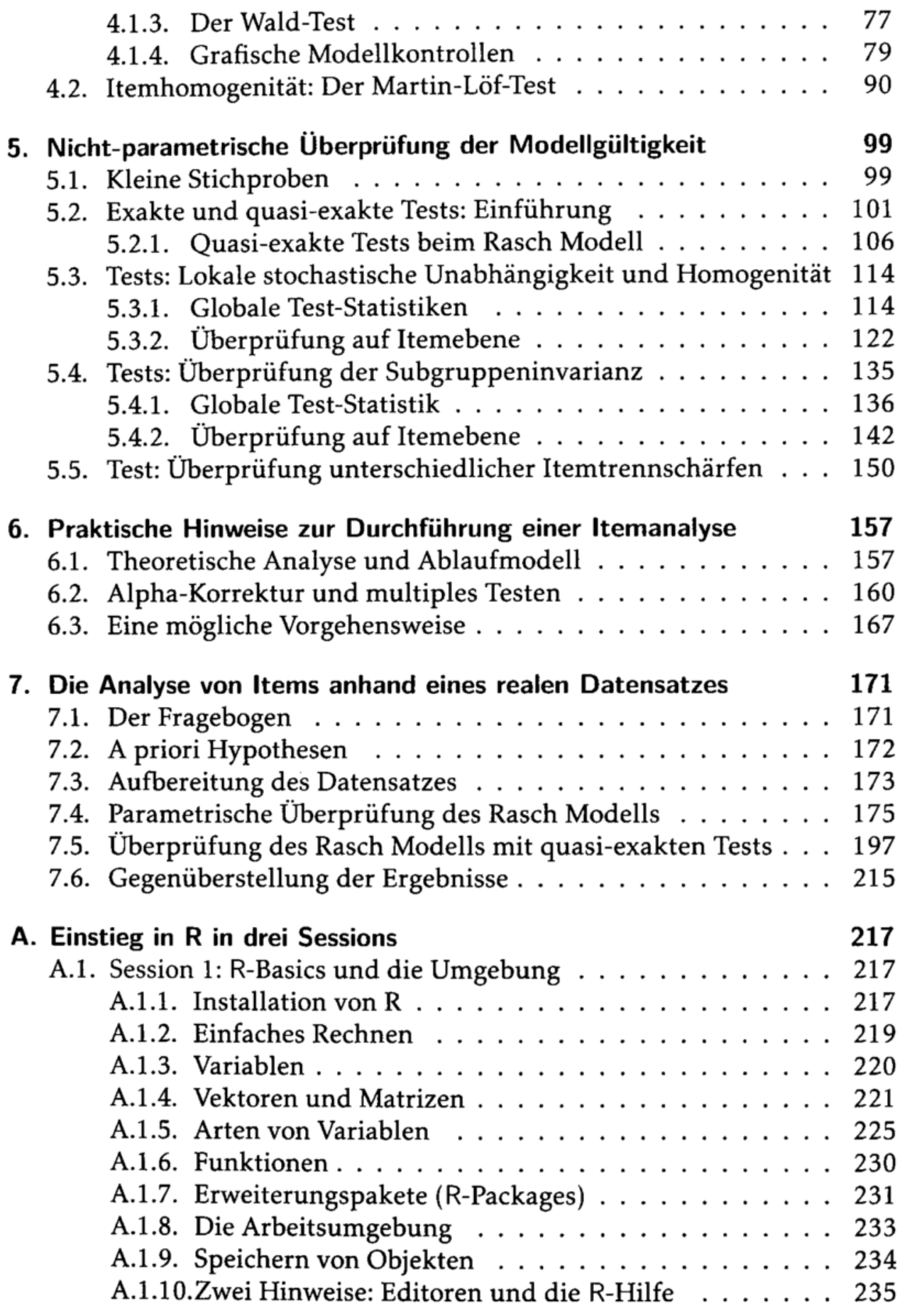

 $\cdot$ 

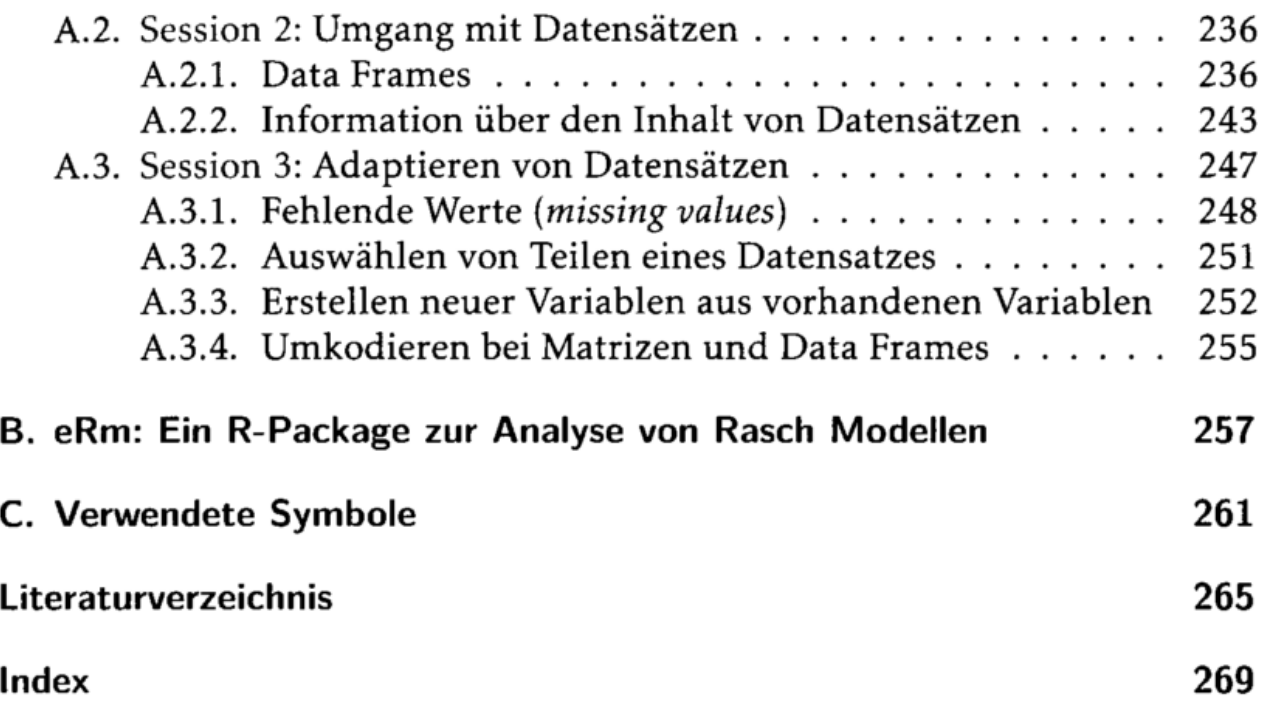